# beCbank Beobank Online & Mobile - Ordres permanents

#### **FRAUDE / PHISHING**:

• Pour des raisons de sécurité, nous vous recommandons vivement de taper directement le nom exact du site www.beobank.be dans la barre d'adresse pour accéder à vos comptes via Beobank Online. Sauvegardez ce site dans vos favoris.

• Ne communiquez jamais votre code bancaire ou mot de passe par téléphone, e-mail, sms ou sur les réseaux sociaux. Beobank ne vous les demandera jamais de cette façon. Vous trouverez plus de conseils et exemples sur www.beobank.be

### **BEOBANK ONLINE**

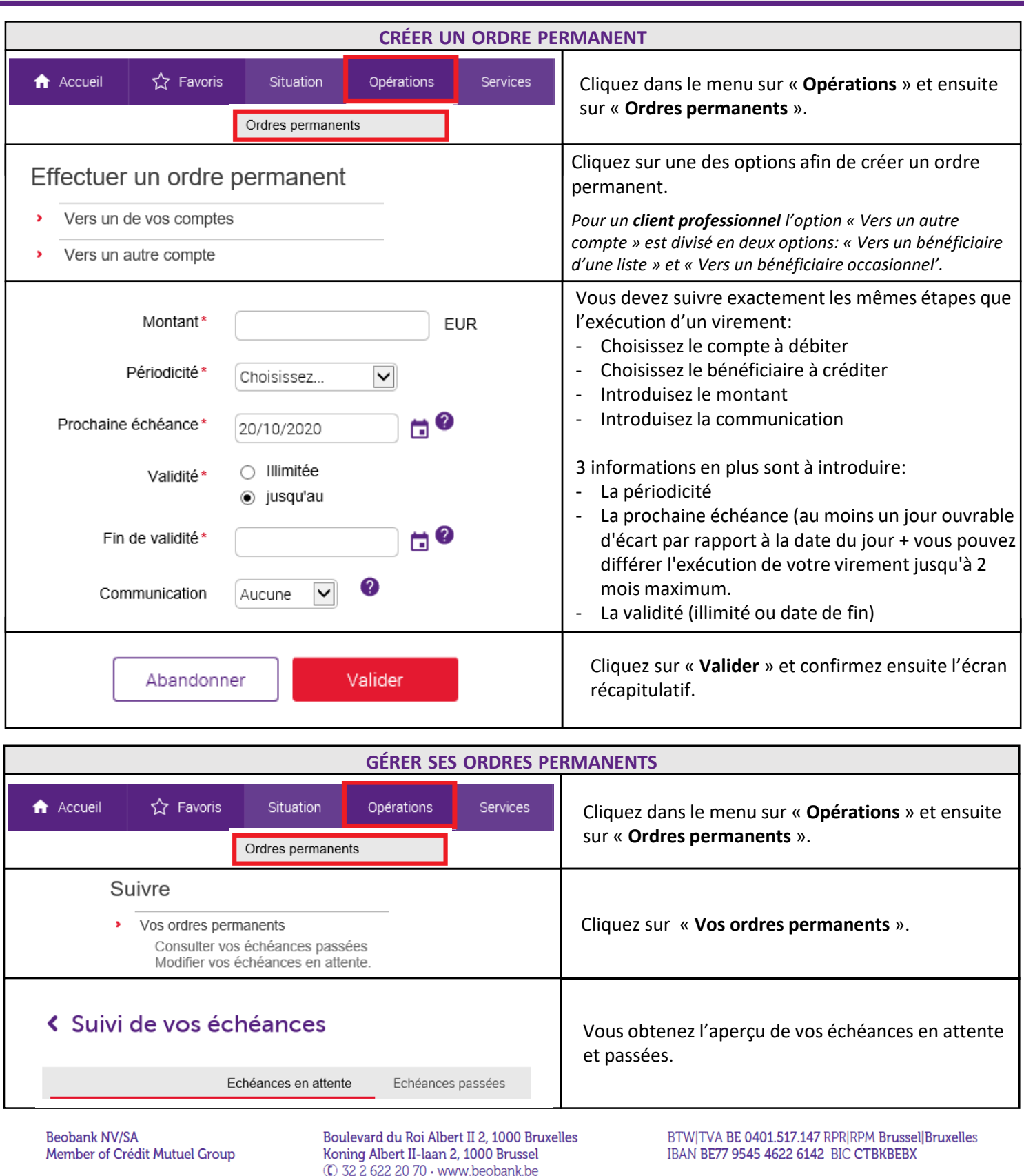

# beCbank

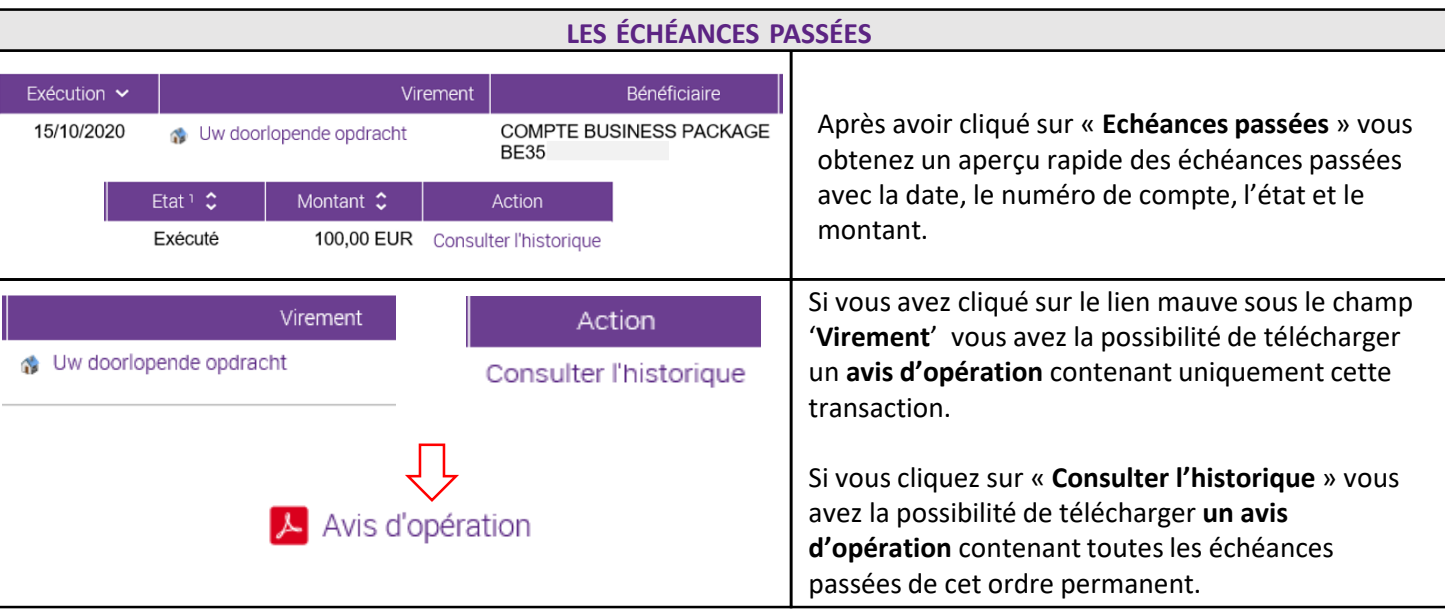

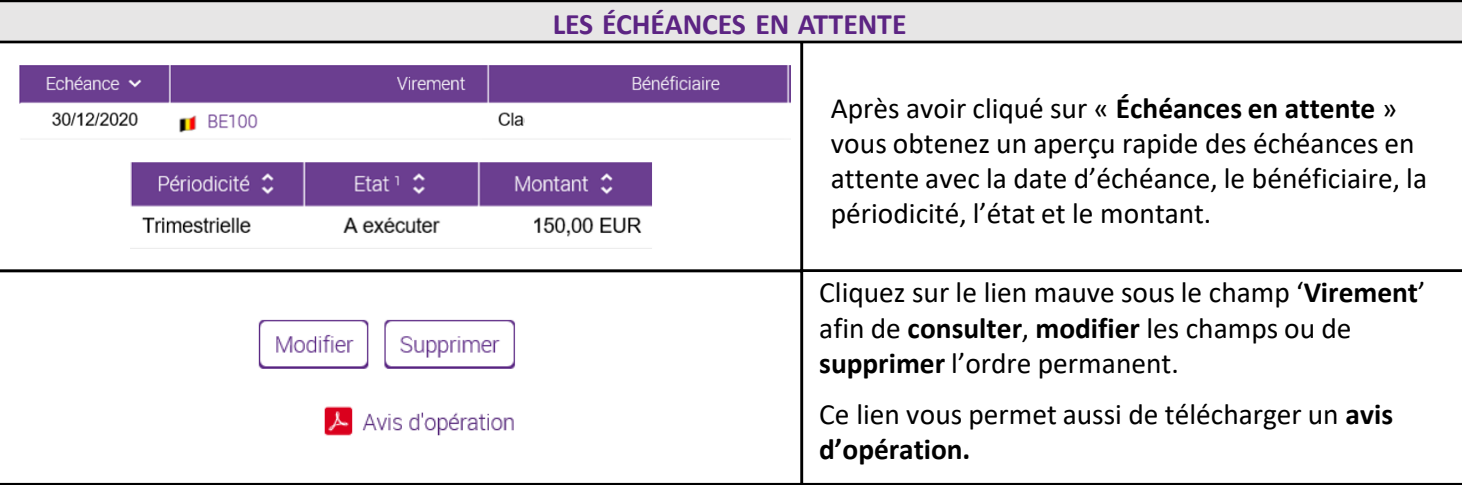

## **BEOBANK MOBILE**

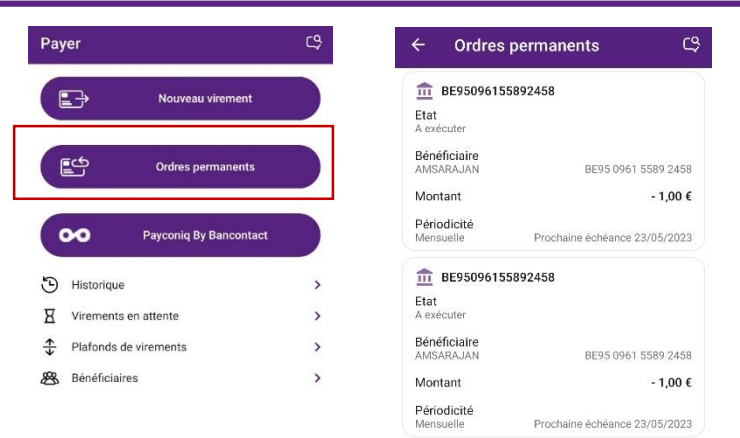

### Cliquez sur l'onglet '**Payer**' et ensuite sur '**Ordres permanents**'.

Vous pourrez créer, consulter, modifier et supprimer vos ordres permanents.

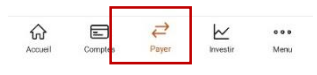

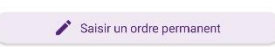

**Beobank NV/SA** Member of Crédit Mutuel Group

Boulevard du Roi Albert II 2, 1000 Bruxelles Koning Albert II-laan 2, 1000 Brussel 1 32 2 622 20 70 · www.beobank.be

BTW|TVA BE 0401.517.147 RPR|RPM Brussel|Bruxelles IBAN BE77 9545 4622 6142 BIC CTBKBEBX